# Package 'dr4pl'

August 17, 2021

<span id="page-0-0"></span>Type Package

Date 2021-08-16

Title Dose Response Data Analysis using the 4 Parameter Logistic (4pl) Model

Version 2.0.0

**Depends**  $R (= 3.1.0)$ 

Description Models the relationship between dose levels and responses in a pharmacological experiment using the 4 Parameter Logistic model. Traditional packages on dose-response modelling such as 'drc' and 'nplr' often draw errors due to convergence failure especially when data have outliers or non-logistic shapes. This package provides robust estimation methods that are less affected by outliers and other initialization methods that work well for data lacking logistic shapes. We provide the bounds on the parameters of the 4PL model that prevent parameter estimates from diverging or converging to zero and base their justification in a statistical principle. These methods are used as remedies to convergence failure prob-lems. Gadagkar, S. R. and Call, G. B. (2015) [<doi:10.1016/j.vascn.2014.08.006>](https://doi.org/10.1016/j.vascn.2014.08.006) Ritz, C. and Baty, F. and Streibig, J. C. and hard, D. (2015) [<doi:10.1371/journal.pone.0146021>](https://doi.org/10.1371/journal.pone.0146021).

License GPL  $(>= 2)$ 

LazyData TRUE

URL <https://bitbucket.org/dittmerlab/dr4pl>

BugReports <https://bitbucket.org/dittmerlab/dr4pl/issues?status=new&status=open>

RdMacros Rdpack

RoxygenNote 7.1.1

Encoding UTF-8

Imports ggplot2, Matrix, tensor, Rdpack, generics, rlang, glue

Suggests drc, devtools, roxygen2, testthat, knitr, rmarkdown, tibble

VignetteBuilder knitr

NeedsCompilation no

Author Justin T. Landis [aut, cre], Alice Peng [ctb], Hyowon An [aut], Aubrey G. Bailey [aut], Dirk P. Dittmer [aut], James S. Marron [aut]

Maintainer Justin T. Landis <jtlandis314@gmail.com>

Repository CRAN

Date/Publication 2021-08-17 16:10:18 UTC

# R topics documented:

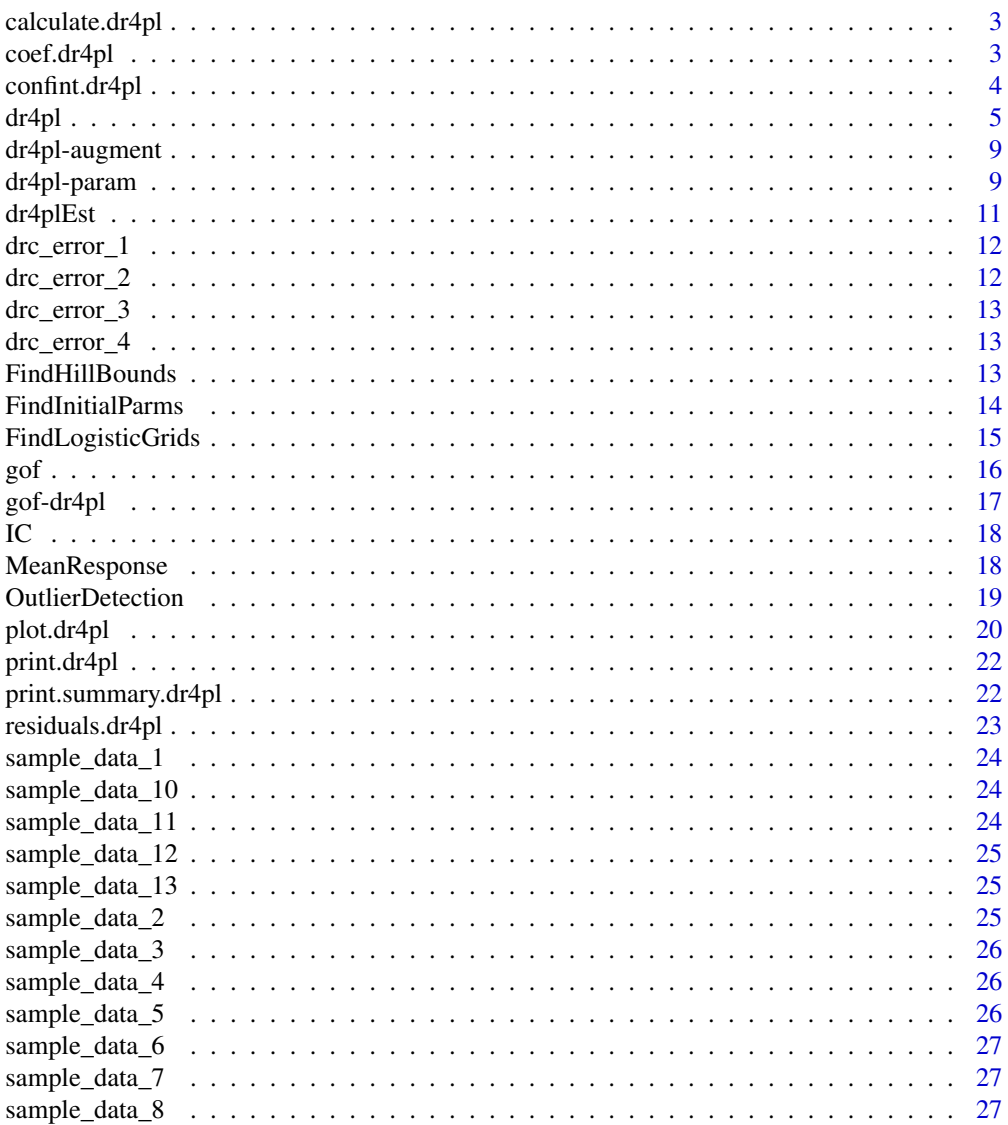

# <span id="page-2-0"></span>calculate.dr4pl 3

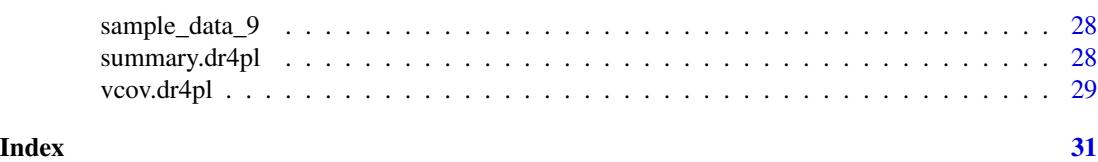

calculate.dr4pl *dr4pl-calculate*

# Description

calculate various useful statistics.

# Usage

## S3 method for class 'dr4pl'  $calculate(x, parm = NULL, level = 0.95, ...)$ 

# Arguments

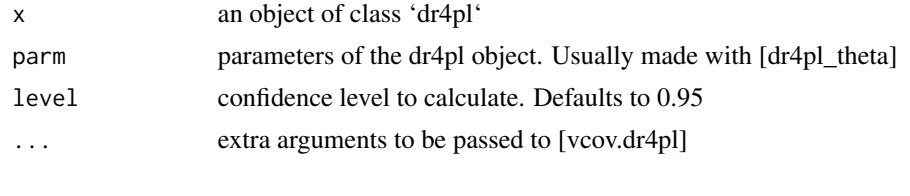

coef.dr4pl *Obtain coefficients of a 4PL model*

# Description

This function obtains the coefficients of a 4PL model. Estimates of the four parameters, the upper asymptote, IC50, slope and lower asymptote, are returned.

# Usage

## S3 method for class 'dr4pl' coef(object, ...)

# Arguments

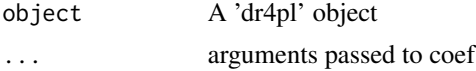

# Value

A vector of parameters

#### <span id="page-3-0"></span>Examples

```
obj.dr4pl <- dr4pl(Response ~ Dose, data = sample_data_2) # Fit a 4PL model to data
coef(obj.dr4pl) # Print parameter estimates
obj.dr4pl <- dr4pl(Response ~ Dose, data = sample_data_3) # Fit a 4PL model to data
coef(obj.dr4pl) # Print parameter estimates
```
<span id="page-3-1"></span>confint.dr4pl *Fit a 4 parameter logistic (4PL) model to dose-response data.*

# **Description**

Compute the approximate confidence intervals of the parameters of a 4PL model based on the asymptotic normality of least squares estimators.

#### Usage

## S3 method for class 'dr4pl'  $confint(object, parm = NULL, level = 0.95, ...)$ 

## Arguments

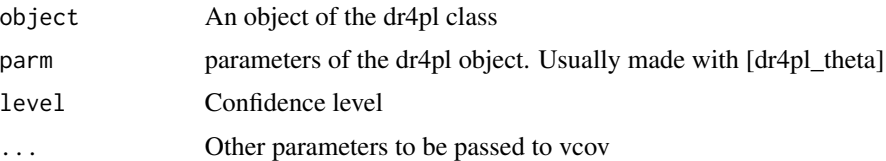

# Details

This function computes the approximate confidence intervals of the true parameters of a 4PL model based on the asymptotic normality of the least squares estimators in nonlinear regression. The Hessian matrix is used to obtain the second order approximation to the sum-of-squares loss function. Please refer to Subsection 5.2.2 of Seber and Wild (1989).

#### Value

A matrix of the confidence intervals in which each row represents a parameter and each column represents the lower and upper bounds of the confidence intervals of the corresponding parameters.

#### References

Seber GAF, Wild CJ (1989). *Nonlinear regression*, Wiley Series in Probability and Mathematical Statistics: Probability and Mathematical Statistics. John Wiley \& Sons, Inc., New York. ISBN 0-471-61760-1, doi: [10.1002/0471725315,](https://doi.org/10.1002/0471725315) [http://dx.doi.org.libproxy.lib.unc.edu/](http://dx.doi.org.libproxy.lib.unc.edu/10.1002/0471725315) [10.1002/0471725315](http://dx.doi.org.libproxy.lib.unc.edu/10.1002/0471725315).

#### <span id="page-4-0"></span> $d$ r $4$ pl  $5$

# Examples

```
obj.dr4pl <- dr4pl(Response ~ Dose, data = sample_data_1) # Fit a 4PL model to data
## Use the data 'sample_data_1' to obtain confidence intervals.
confint(obj.dr4pl) # 95% confidence intervals
confint(obj.dr4pl, level = 0.99) # 99% confidence intervals
theta <- FindInitialParms(x = sample_data_1$Dose, y = sample_data_1$Response)
# Use the same data 'sample_data_1' but different parameter estimates to obtain
# confidence intervals.
confint(obj.dr4pl, parm = theta)
```
<span id="page-4-2"></span>dr4pl *Fitting 4 Parameter Logistic (4PL) models to dose-response data.*

#### <span id="page-4-1"></span>**Description**

This function fits a 4PL model to dose-response data. Users can obtain fitted parameter estimates as return values. Using auxiliary functions provided by this R package, users can plot a fitted doseresponse curve and obtain confidence intervals of true parameters. In addition, the goodness-of-fit test for model adequacy of the 4PL models can be performed when replicates are available for each dose level.

#### Usage

```
dr4p1(\ldots)## S3 method for class 'formula'
dr4pl(
  formula,
  data = list(),
  init.parent = dr4pl\_theta(),
  trend = "auto",method.init = "Mead",
 method.robust = "squared",
 method.optim = "Nelder-Mead",
  use.Hessian = FALSE,
  level = 0.9999,failure.message = FALSE,
  upper1 = NULL,lower1 = NULL,...
)
## S3 method for class 'data.frame'
```

```
dr4pl(
  data,
  dose,
  response,
  init.parent = dr4pl\_theta(),
  trend = "auto",method.init = "Mead",
 method.robust = "squared",
 method.optim = "Nelder-Mead",
 use.Hessian = FALSE,
  level = 0.9999,failure.message = FALSE,
  upper1 = NULL,lower1 = NULL,...
\mathcal{L}## Default S3 method:
dr4pl(
 dose,
 response,
  init.parent = dr4pl\_theta(,
  trend = "auto",method.init = "Mead",
 method.robust = "squared",
 method.optim = "Nelder-Mead",
 use.Hessian = FALSE,
  level = 0.9999,failure.message = FALSE,
  upper1 = NULL,lower1 = NULL,...
\mathcal{L}
```
# Arguments

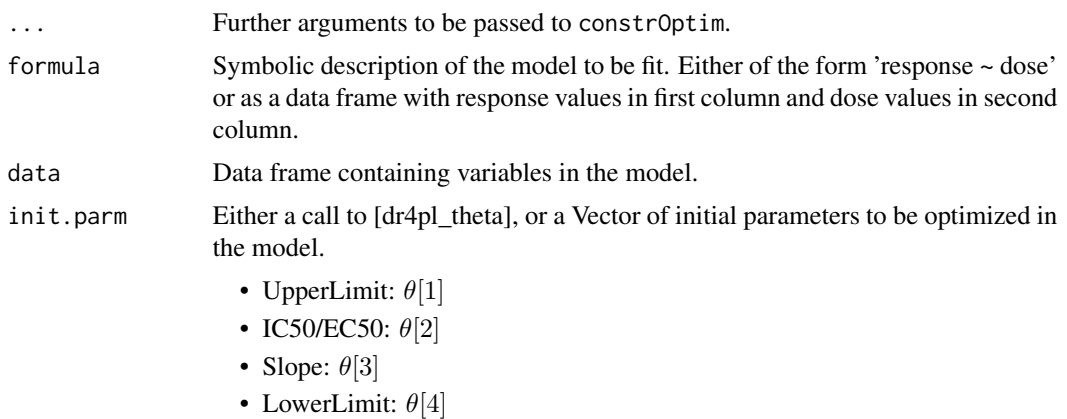

<span id="page-6-0"></span>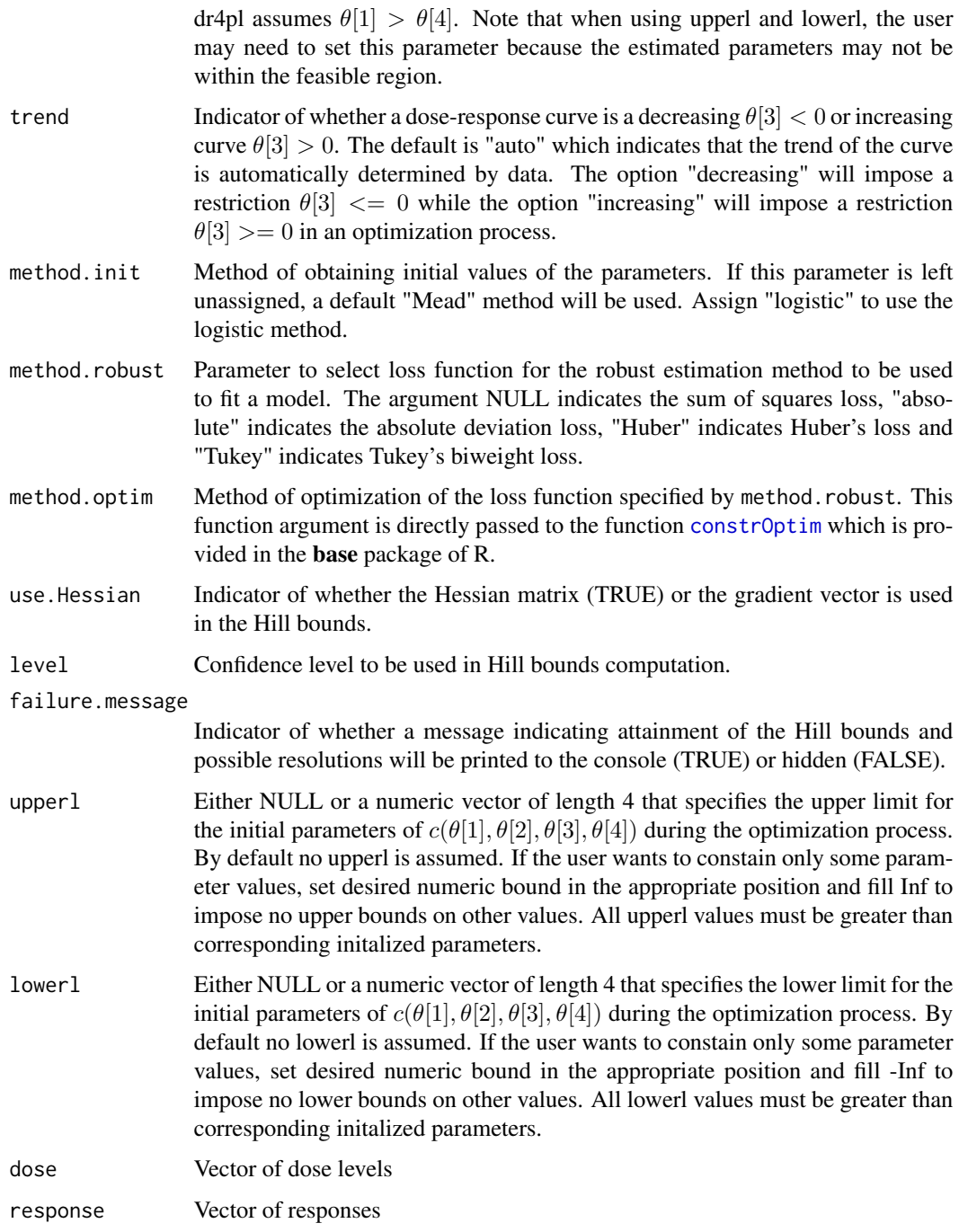

# Details

This function fits a 4 parameter logistic (4PL) model to dose-response data. A formula of the model is

 $\theta[1] + (\theta[4] - \theta[1])/ (1 + (z/\theta[2])^{\theta}[3])$ 

<span id="page-7-0"></span>method.init specifies an initialization method to get initial parameter estimates based on data. The currently supported initialization methods are "logistic" and 'Mead'. For further details, see the vignette.

method.optim specifies an optimization method to be used in "constrOptim" function. The currently supported optimization techniques include "Nelder-Mead", "BFGS", "CG", "L-BFGS-B", "SANN" and "Brent". For further details, see the help page of [optim](#page-0-0).

method.robust chooses a robust estimation method among 4 methods. The method of estimation is usually identified by the loss function of the method. This package supports 4 types of loss functions: sum-of-squares loss, absolute deviation loss, Huber's loss and Tukey's biweight loss. Each of loss function is explained in detail in the vignette.

#### Value

A 'dr4pl' object for which "confint", "gof", "print" and "summary" methods are implemented. For details, see the help page of each method. For example, type ?confint.dr4pl to obtain the confidence intervals of parameters of the 'dr4pl' object.

#### Methods (by class)

- formula: General 4PL model fitting function for analysis of dose-response relation.
- data.frame: Method for when formula argument is missing. dose and response arguments are necessary
- default: Used in the default case, supplying a single dose and response variable

#### Author(s)

Hyowon An, <ahwbest@gmail.com>

Justin T. Landis, <jtlandis314@gmail.com>

Aubrey G. Bailey, <aubreybailey@gmail.com>

# See Also

[confint.dr4pl](#page-3-1), [gof.dr4pl](#page-16-1), [print.dr4pl](#page-21-1), [summary.dr4pl](#page-27-1)

### Examples

```
##Assign method.init = "logistic" to use logistic method of estimation.
##default method
a \leftarrow dr4pl(dose = sample_data_1$Dose,
           response = sample_data_1$Response,
           method.init = "logistic")
plot(a)
##Use default or Assign method.init = "Mead" to use Mead's method of estimation.
```

```
# Use method.robust to select desired loss function
```
# formula method

```
b <- dr4pl(formula = Response~Dose,
           data = sample_data_4,
```

```
method.init = "Mead",
```
# <span id="page-8-0"></span>dr4pl-augment 9

```
method.robust = "Tukey" )
plot(b)
#data.frame method
c <- dr4pl(data = sample_data_10,
           dose = Dose,
           response = Response)
plot(c)
##compatable with ggplot
library(ggplot2) #load ggplot2
c <- dr4pl(Response~Dose,
           data = drc_error_2,
           method.optim = "CG",
           trend = "decreasing" )
d \leq plot(c, x.breaks = c(.00135, .0135, .135, 1.35, 13.5))d + theme_grey()
```

```
dr4pl-augment Augment data with dr4pl
```
# Description

Augment data with dr4pl

## Usage

```
## S3 method for class 'dr4pl'
augment(x, data = NULL, ...)
```
# Arguments

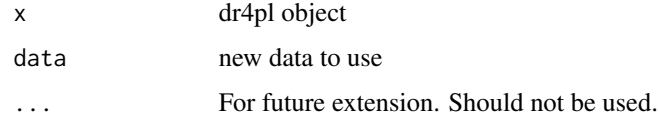

dr4pl-param *Constructor for dr4pl theta parameter*

# Description

As of version 2.0.0, dr4pl will require the theta parameter to be made by this function. This is to ensure the user is explicit about what their parameter is, and what is being optimized.

# Usage

```
dr4pl_theta(
  theta_1 = NA,
  theta_2 = NA,
  theta_3 = NA,
  theta-4 = NA,
  isLog10 = FALSE
)
ParmToLog(x)
## S3 method for class 'dr4pl_theta'
ParmToLog(x)
## S3 method for class 'dr4pl_log10'
ParmToLog(x)
LogToParm(x)
## S3 method for class 'dr4pl_theta'
LogToParm(x)
## S3 method for class 'dr4pl_log10'
LogToParm(x)
```
#### Arguments

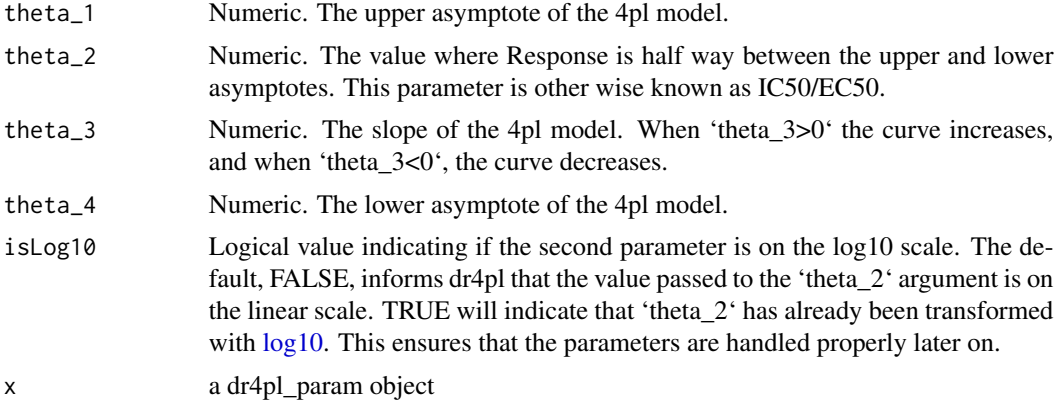

# Details

The function 'dr4pl\_theta' is a constructor function for the end user. While the default values for 'theta\_1', 'theta\_2', 'theta\_3', 'theta\_4' are 'NA', certain functions of 'dr4pl' will not allow 'NA' values. When 'dr4pl\_theta' is used with the 'init.parm' argument of [dr4pl], then values with 'NA' will be estimated, and those specified, will be set as the initial parameter prior to optimization. If 'dr4pl\_theta' is the object of S3 dispatch, then no NA values are allowed. However if the object if dispatch is a 'dr4pl' object, and 'dr4pl\_theta' is passed into the function as an additional object such

<span id="page-9-0"></span>

#### <span id="page-10-0"></span>dr4plEst 11

as in  $[X]$ ,  $[Y]$ , then parameter non-NA values will be replaced in the appropriate dr4pl parameter estimates for the purpose of said function.

# Value

an object of class '"dr4pl\_param"'

dr4plEst *Private function to fit the 4PL model to dose-response data*

# Description

Private function that actually fits the 4PL model to data. If the Hill bounds are attained at the end of optimization processes, then an indicator of convergence failure so that [dr4pl.default](#page-4-1) can look for a remedy for convergence failure.

#### Usage

```
dr4plEst(
  dose,
  response,
  init.parm,
  trend,
  method.init,
 method.optim,
 method.robust,
  use.Hessian,
  level,
  upperl,
  lowerl,
  ...
```
# Arguments

)

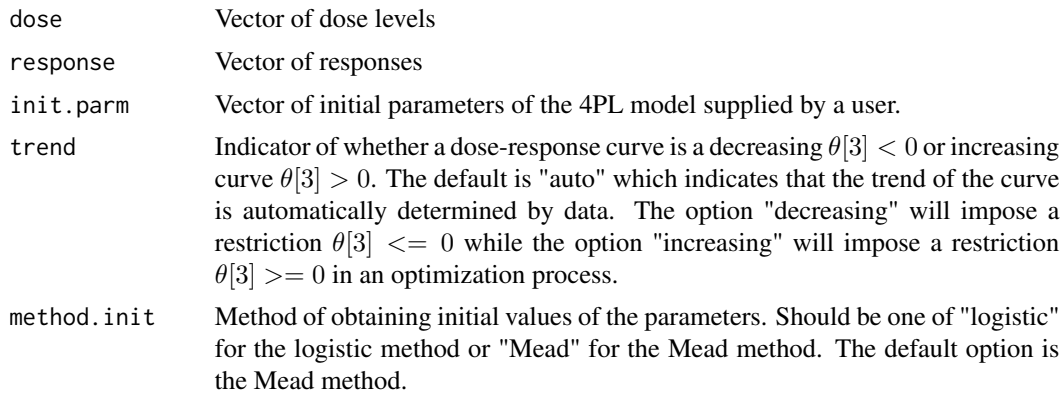

<span id="page-11-0"></span>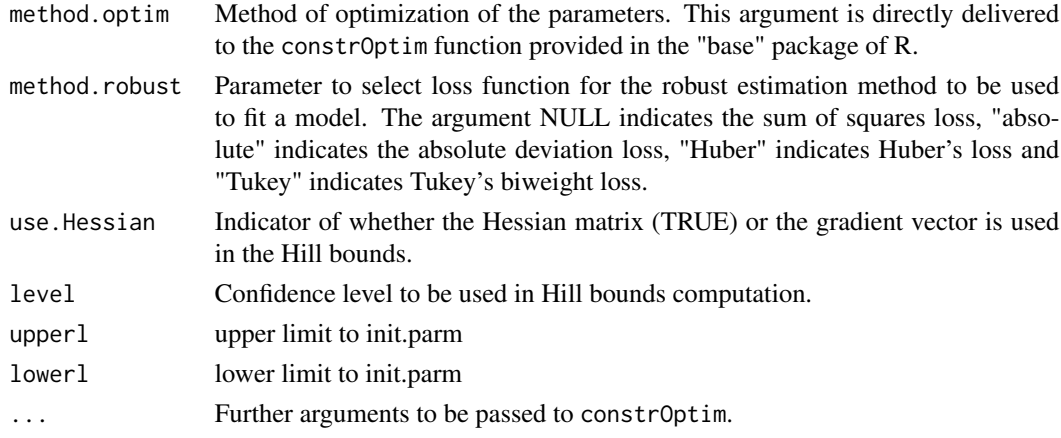

# Value

List of final parameter estimates, name of robust estimation, loss value and so on.

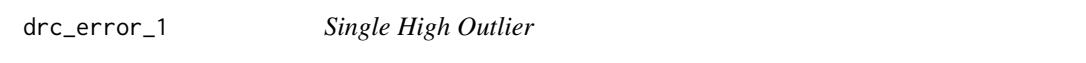

# Description

These are a handful of experimentally derived datasets from the wet-laboratory. These all have numerical errors in other dose-response curve-packages, but not using these methods. This data set exemplifies the case of a single extreme outlier of one dose measurement.

# Examples

a <- dr4pl(Response~Dose, data = drc\_error\_1, method.init = "logistic", method.robust = "Tukey") plot(a)

drc\_error\_2 *Multiple High Outliers at Different measurements*

#### Description

These are a handful of experimentally derived datasets from the wet-laboratory. These all have numerical errors in other dose-response curve-packages, but not using these methods. This data set exemplifies the case of multiple outliers as well as a small number of observations per dose measurement.

```
a <- dr4pl(Response~Dose, data = drc_error_2, trend = "decreasing", method.optim = "CG")
plot(a)
```
<span id="page-12-0"></span>

# Description

These are a handful of experimentally derived datasets from the wet-laboratory. These all have numerical errors in other dose-response curve-packages, but not using these methods. This data set exemplifies the case of multiple outliers at a single dose measurement as well as the support problem.

# Examples

a <- dr4pl(Response~Dose, data = drc\_error\_3, method.init = "Mead", method.robust = "Huber") plot(a)

drc\_error\_4 *Support Problem*

#### Description

These are a handful of experimentally derived datasets from the wet-laboratory. These all have numerical errors in other dose-response curve-packages, but not using these methods. This data set exemplifies the support problem.

# Examples

```
a <- dr4pl(Response~Dose, data = drc_error_4, method.init = "logistic")
plot(a)
```
FindHillBounds *FindHillBounds*

#### Description

Compute the Hill bounds based on initial parameter estimates and data.

# Usage

```
FindHillBounds(x, y, theta, use.Hessian = FALSE, level = 0.9999)
```
#### <span id="page-13-0"></span>Arguments

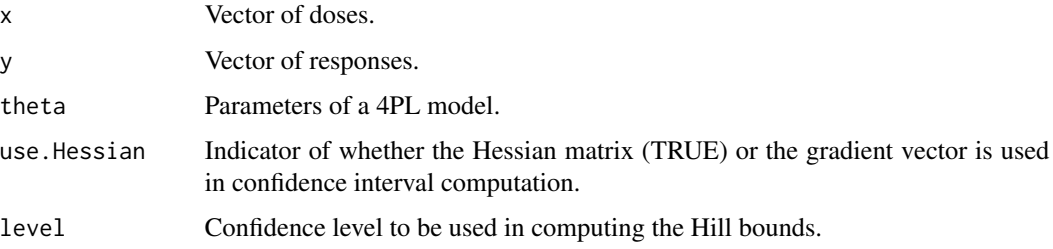

#### Details

This function computes the Hill bounds based on initial parameter estimates and data. It basically computes the confidence intervals of the true parameters based on the variance-covariance matrix of a given initial parameter estimates. The half of a hessian matrix is used as a variance-covariance matrix. If matrix inversion of the variance-covariance matrix is infeasible, a variation of the method in Wang et al. (2010) is used. The parameter level is only for simulation.

# Value

Data frame whose first column represents the bounds on the IC50 parameter in log 10 scale and second column represents the bounds on the slope parameter.

#### Author(s)

Hyowon An, <ahwbest@gmail.com>.

#### References

Higham NJ (2002). "Computing the nearest correlation matrix—a problem from finance." *IMA J. Numer. Anal.*, 22(3), 329–343. ISSN 0272-4979, doi: [10.1093/imanum/22.3.329,](https://doi.org/10.1093/imanum/22.3.329) [http://dx.doi.](http://dx.doi.org.libproxy.lib.unc.edu/10.1093/imanum/22.3.329) [org.libproxy.lib.unc.edu/10.1093/imanum/22.3.329](http://dx.doi.org.libproxy.lib.unc.edu/10.1093/imanum/22.3.329). Wang Y, Jadhav A, Southal N, Huang R, Nguyen DT (2010). "A grid algorithm for high throughput fitting of dose-response curve data." *Curr Chem Genomics*, 4, 57–66.

#### See Also

[FindInitialParms](#page-13-1), [FindLogisticGrids](#page-14-1).

<span id="page-13-1"></span>FindInitialParms *FindInitialParms*

#### Description

Find initial parameter estimates for a 4PL model.

# <span id="page-14-0"></span>FindLogisticGrids 15

# Usage

```
FindInitialParms(
 x,
 y,
  trend = "auto",
 method.init = "Mead",
 method.robust = "squared"
)
```
# Arguments

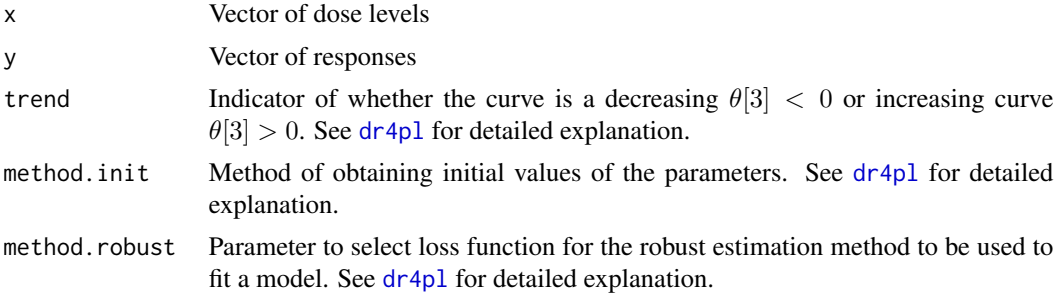

# Value

Initial parameter estimates of a 4PL model in the order of the upper asymptote, IC50, Slope and lower asymptote parameters.

<span id="page-14-1"></span>FindLogisticGrids *FindLogisticGrids*

# Description

Compute the grids on the upper and lower asymptote parameters for the logistic method based on initial parameter estimates and data.

# Usage

```
FindLogisticGrids(x, y, retheta.init, use.Hessian = FALSE)
```
# Arguments

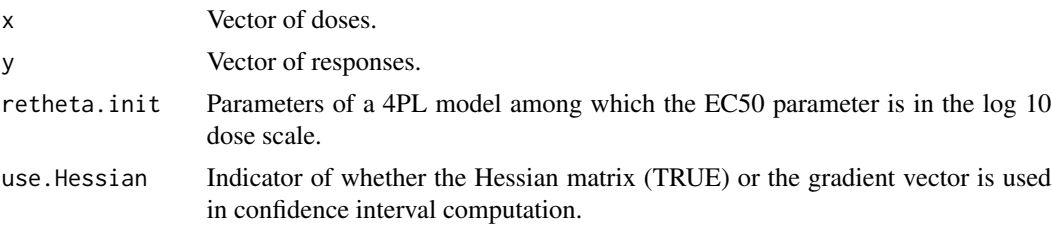

# <span id="page-15-0"></span>Details

This function computes the grids on the upper and lower asymptote parameters based on initial parameter estimates and data. It basically computes the confidence intervals of the true parameters based on the variance-covariance matrix of the given initial parameter estimates. If matrix inversion of the variance-covariance matrix is infeasible, a variation of the method in Wang et al. (2010) is used.

# Value

Data frame whose first column represents the grid on the upper asymptote parameter and second column represents the grid o the lower asymptote.

# Author(s)

Hyowon An

# References

Wang Y, Jadhav A, Southal N, Huang R, Nguyen DT (2010). "A grid algorithm for high throughput fitting of dose-response curve data." *Curr Chem Genomics*, 4, 57–66.

# See Also

FindHillBounds, FindInitialParms

gof *Perform the goodness-of-fit (gof) test for a model.*

#### Description

S3 method for a model object

#### Usage

gof(object, ...)

#### Arguments

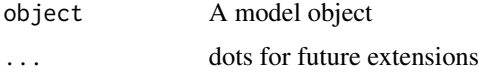

# Value

data.frame with goodness-of-fit results

<span id="page-16-0"></span>

# <span id="page-16-1"></span>Description

Perform the goodness-of-fit (gof) test for the 4PL model when there are at least two replicates for each dose level.

#### Usage

```
## S3 method for class 'dr4pl'
gof(object, n.signif.digit = 4, ...)
```
# Arguments

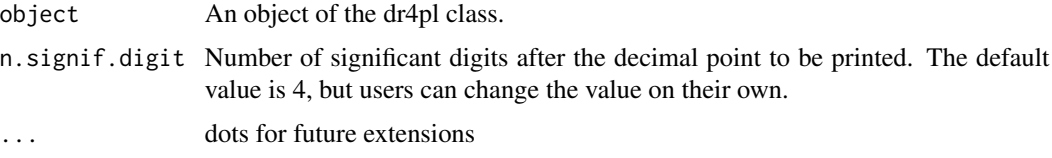

# Details

Perform a goodness-of-fit (gof) test for the goodness of the 4PL models for dose-response data. There should be at least two replicates at each dose level. The test statistic follows the F distribution with degress of freedom  $(n - 4)$  and  $(N - n)$  where N stands for the total number of observations and n stands for the number of dose levels. For detailed explanation of the method, please refer to Subsection 2.1.5 of Seber and Wild (1989).

#### Value

A list of results in the order of a F-statistic value, p-value and a degree of freedom.

# References

Seber GAF, Wild CJ (1989). *Nonlinear regression*, Wiley Series in Probability and Mathematical Statistics: Probability and Mathematical Statistics. John Wiley \& Sons, Inc., New York. ISBN 0-471-61760-1, doi: [10.1002/0471725315,](https://doi.org/10.1002/0471725315) [http://dx.doi.org.libproxy.lib.unc.edu/](http://dx.doi.org.libproxy.lib.unc.edu/10.1002/0471725315) [10.1002/0471725315](http://dx.doi.org.libproxy.lib.unc.edu/10.1002/0471725315).

```
obj.dr4pl <- dr4pl(Response ~ Dose, data = sample_data_4) # Fit a 4PL model to data
gof(obj.dr4pl) # Print the goodness-of-fit test results
```
# <span id="page-17-0"></span>Description

This function obtains estimates of the IC's of a dose-response curve. Typically the IC50 parameter is of interest, but sometimes IC10 or IC90 are important aspects of a dose-response curve. By controlling the function argument, a user can obtain the IC's at various levels.

# Usage

IC(object, inhib.percent)

# Arguments

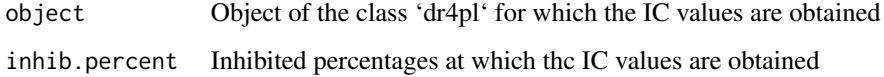

#### Value

IC values at the inhibited percentages provided by the argument inhib.percent

#### Examples

```
data.test <- data.frame(x = c(0.0001, 0.001, 0.01, 0.1, 1),
                         y = c(10, 9, 5, 1, 0)obj.dr4pl \leftarrow dr4pl(y \sim x,data = data.test)IC(obj.dr4pl, inhib.percent = <math>c(10, 90)</math>)obj.dr4pl <- dr4pl(Response ~ Dose, data = sample_data_4) # Fit a 4PL model to data
IC(obj.dr4pl, inhib.percent = c(10, 50, 90))
```
MeanResponse *Compute an estimated mean response.*

#### Description

Compute an estimated mean response.

# <span id="page-18-0"></span>**OutlierDetection** 19

#### Usage

MeanResponse(...)

## S3 method for class 'dr4pl' MeanResponse(dr4pl, theta = NULL, ...) ## S3 method for class 'numeric' MeanResponse(theta, x, ...) ## S3 method for class 'dr4pl\_theta' MeanResponse(theta, x, ...) ## S3 method for class 'dr4pl\_log10' MeanResponse(theta, x, ...)

# **Arguments**

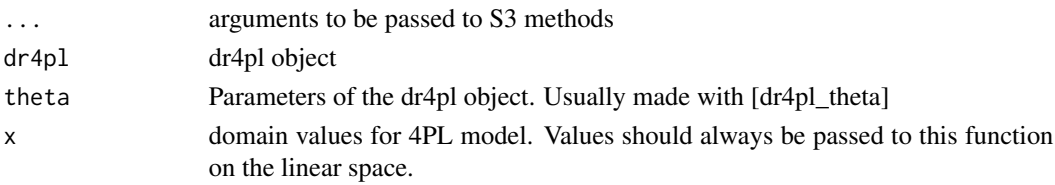

#### Value

Predicted response values.

OutlierDetection *Detect outliers by the method of Motulsky and Brown (2006).*

# Description

Detect outliers by the method of Motulsky and Brown (2006).

#### Usage

```
OutlierDetection(residuals)
```
# Arguments

residuals Vector of residuals from a robust fit.

# Details

This function detects outliers from a vector of residuals obtained from a robust fit. The method used here is the same with Motulsky and Brown (2006) except that the median absolute deviation is used instead of the sample quantile based estimator suggested in that paper. Based on the False Discovery Rate (FDR) a set of multiple outliers that have lower FDR's than a threshold are reported. <span id="page-19-0"></span>Vector of indices of outliers in the input vector of residuals

#### Author(s)

Hyowon An

# References

Motulsky HJ, Brown RE (2006). "Detecting outliers when fitting data with nonlinear regression - a new method based on robust nonlinear regression and the false discovery rate." *BMC Bioinformatics*, 7, 123.

plot.dr4pl *Make a plot of a 4PL model curve and data*

#### Description

This function displays a dose-response curve and data. As a default, the x-axis represents dose levels in log 10 scale and the y-axis represents responses. The black solid line represents a dose-response curve. The blue filled circles represent data points and red triangles represent outliers.

#### Usage

```
## S3 method for class 'dr4pl'
plot(
  x,
  type.curve = "all",text.title = "Dose-response plot",
  text.x = "Dose",text.y = "Response",
  indices.outlier = NULL,
 breaks.x = NULL,breaks.y = NULL,
  ...
)
```
#### Arguments

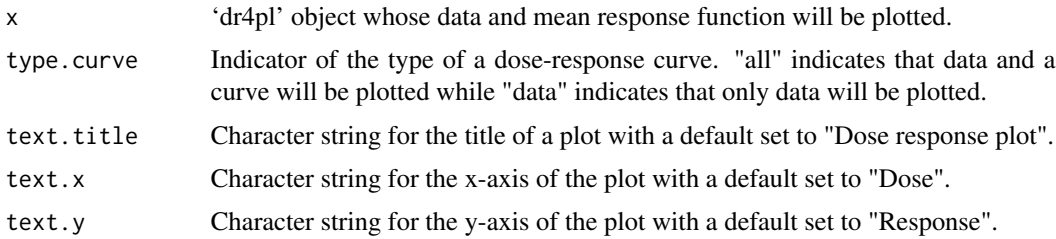

#### plot.dr4pl 21

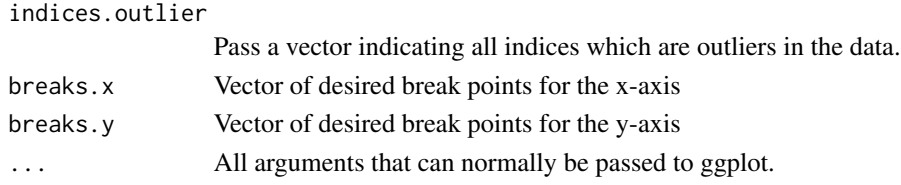

# Author(s)

Hyowon An, <ahwbest@gmail.com> Justin T. Landis, <jtlandis314@gmail.com> Aubrey G. Bailey, <aubreybailey@gmail.com>

```
## Not run:
dr4p1.1 \leftarrow dr4p1(Response \sim Bose, data = sample_data_1)plot(dr4pl.1)
## Able to further edit plots.
library(ggplot2) #needed to change color to green
dr4pl.1 <- dr4pl(Response ~ Dose,
                        data = sample_data_1,
                        text.title = "Sample Data Plot")
a \leftarrow plot(dr4pl.1)a + geom\_point(color = "green", size = 5)## Bring attention to outliers using parameter indices.outlier.
dr4pl.3 <- dr4pl(Response ~ Dose,
                 data = drc_error_3,
                 method.init = "Mead",
                 method.robust = "absolute")
plot(dr4pl.3, indices.outlier = c(90, 101))
## Change the plot title default with parameter text.title.
dr4pl.1 <- dr4pl::dr4pl(Response ~ Dose,
                        data = sample_data_1)
plot(dr4pl.1, text.title = "My New Dose Response plot")
##Change the labels of the x and y axis to your need
library(drc) # Needed to load 'decontaminants' data set
data.hpc <- subset(decontaminants, group %in% "hpc")
dr4pl.hpc <- dr4pl(count~conc, data = data.hpc)
plot(dr4pl.hpc,
     text.title = "hpc Decontaminants Plot",
     text.x = "Concentration",text.y = "Count")
```
<span id="page-21-1"></span><span id="page-21-0"></span>

# Description

Print the dr4pl object to screen.

# Usage

## S3 method for class 'dr4pl'  $print(x, \ldots)$ 

# Arguments

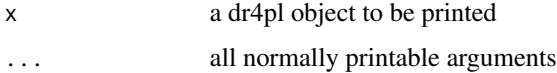

# Examples

```
ryegrass.dr4pl <- dr4pl(Response ~ Dose,
                        data = sample_data_1)
print(ryegrass.dr4pl)
obj.dr4pl <- dr4pl(Response ~ Dose, data = sample_data_5)
print(obj.dr4pl)
```
print.summary.dr4pl *Print the dr4pl object summary to screen.*

## Description

Print the dr4pl object summary to screen.

# Usage

## S3 method for class 'summary.dr4pl'  $print(x, \ldots)$ 

## Arguments

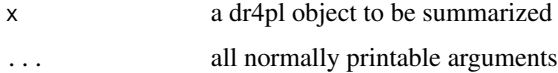

# <span id="page-22-0"></span>residuals.dr4pl 23

# Examples

```
library(drc) # Needed for the data set 'ryegras'
dr4pl.ryegrass <- dr4pl(rootl ~ conc, data = ryegrass)
print(summary(dr4pl.ryegrass))
dr4pl.7 <- dr4pl(Response ~ Dose, data = sample_data_7)
print(summary(dr4pl.7))
```
residuals.dr4pl *Compute dr4pl residuals.*

# Description

Compute dr4pl residuals.

# Usage

```
## S3 method for class 'dr4pl'
residuals(object, parm = NULL, ...)
## S3 method for class 'dr4pl_param'
residuals(object, dose, response, ...)
```
# Arguments

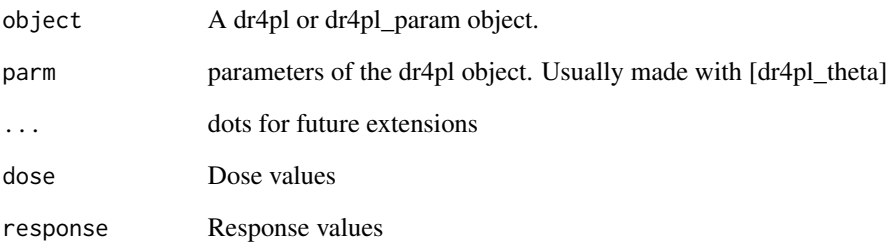

# Value

Vector of residuals.

<span id="page-23-0"></span>sample\_data\_1 *sample\_data\_1*

#### **Description**

These are a handful of experimentally derived datasets from the wet-laboratory. These may or may not have numerical errors in other dose-response curve-packages, but definitly not using these methods.

# Examples

```
a <- dr4pl(Response~Dose, data = sample_data_1)
plot(a)
```
sample\_data\_10 *sample\_data\_10*

#### Description

These are a handful of experimentally derived datasets from the wet-laboratory. These may or may not have numerical errors in other dose-response curve-packages, but definitly not using these methods.

# Examples

a <- dr4pl(Response~Dose, data = sample\_data\_10) plot(a)

sample\_data\_11 *sample\_data\_11*

#### Description

These are a handful of experimentally derived datasets from the wet-laboratory. These may or may not have numerical errors in other dose-response curve-packages, but definitly not using these methods.

```
a <- dr4pl(Response~Dose, data = sample_data_11)
plot(a)
```
#### <span id="page-24-0"></span>**Description**

These are a handful of experimentally derived datasets from the wet-laboratory. These may or may not have numerical errors in other dose-response curve-packages, but definitly not using these methods.

# Examples

```
a <- dr4pl(Response~Dose, data = sample_data_12)
plot(a)
```
sample\_data\_13 *sample\_data\_13*

#### Description

These are a handful of experimentally derived datasets from the wet-laboratory. These may or may not have numerical errors in other dose-response curve-packages, but definitly not using these methods.

# Examples

a <- dr4pl(Response~Dose, data = sample\_data\_13) plot(a)

sample\_data\_2 *sample\_data\_2*

#### Description

These are a handful of experimentally derived datasets from the wet-laboratory. These may or may not have numerical errors in other dose-response curve-packages, but definitly not using these methods.

```
a <- dr4pl(Response~Dose, data = sample_data_2)
plot(a)
```
<span id="page-25-0"></span>sample\_data\_3 *sample\_data\_3*

#### **Description**

These are a handful of experimentally derived datasets from the wet-laboratory. These may or may not have numerical errors in other dose-response curve-packages, but definitly not using these methods.

## Examples

```
a <- dr4pl(Response~Dose, data = sample_data_3)
plot(a)
```
sample\_data\_4 *sample\_data\_4*

#### Description

These are a handful of experimentally derived datasets from the wet-laboratory. These may or may not have numerical errors in other dose-response curve-packages, but definitly not using these methods.

#### Examples

```
a <- dr4pl(Response~Dose, data = sample_data_4)
plot(a)
```
sample\_data\_5 *sample\_data\_5*

#### Description

These are a handful of experimentally derived datasets from the wet-laboratory. These may or may not have numerical errors in other dose-response curve-packages, but definitly not using these methods.

```
a <- dr4pl(Response~Dose, data = sample_data_5)
plot(a)
```
<span id="page-26-0"></span>sample\_data\_6 *sample\_data\_6*

#### **Description**

These are a handful of experimentally derived datasets from the wet-laboratory. These may or may not have numerical errors in other dose-response curve-packages, but definitly not using these methods.

## Examples

```
a <- dr4pl(Response~Dose, data = sample_data_6)
plot(a)
```
sample\_data\_7 *sample\_data\_7*

#### Description

These are a handful of experimentally derived datasets from the wet-laboratory. These may or may not have numerical errors in other dose-response curve-packages, but definitly not using these methods.

# Examples

a <- dr4pl(Response~Dose, data = sample\_data\_7) plot(a)

sample\_data\_8 *sample\_data\_8*

#### Description

These are a handful of experimentally derived datasets from the wet-laboratory. These may or may not have numerical errors in other dose-response curve-packages, but definitly not using these methods.

```
a <- dr4pl(Response~Dose, data = sample_data_8)
plot(a)
```
<span id="page-27-0"></span>sample\_data\_9 *sample\_data\_9*

# Description

These are a handful of experimentally derived datasets from the wet-laboratory. These may or may not have numerical errors in other dose-response curve-packages, but definitly not using these methods.

# Examples

```
a <- dr4pl(Response~Dose, data = sample_data_9)
plot(a)
```
<span id="page-27-1"></span>summary.dr4pl *summary*

# Description

Print the summary of a dr4pl object.

#### Usage

```
## S3 method for class 'dr4pl'
summary(object, parm = NULL, ...)
```
# Arguments

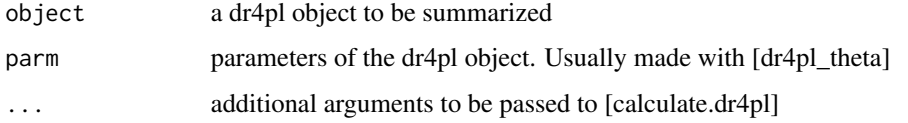

# Examples

```
obj.dr4pl <- dr4pl(Response \sim Dose, data = sample_data_5) # Fit a 4PL model to data
summary(obj.dr4pl)
```
obj.dr4pl <- dr4pl(Response ~ Dose, data = sample\_data\_6) # Fit a 4PL model to data summary(obj.dr4pl)

<span id="page-28-0"></span>vcov.dr4pl *Obtain the variance-covariance matrix of the parameter estimators of a 4PL model.*

# Description

This function obtains the variance-covariance matrix of the parameter estimators of a 4PL model. The variance-covariance matrix returned by this function can be used to compute the standard errors and confidence intervals for statistical inference.

#### Usage

```
## S3 method for class 'dr4pl'
vcov(object, parm = NULL, use. Hessian = T, ...)## S3 method for class 'dr4pl_param'
```
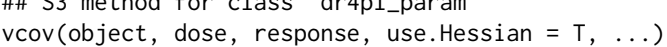

# Arguments

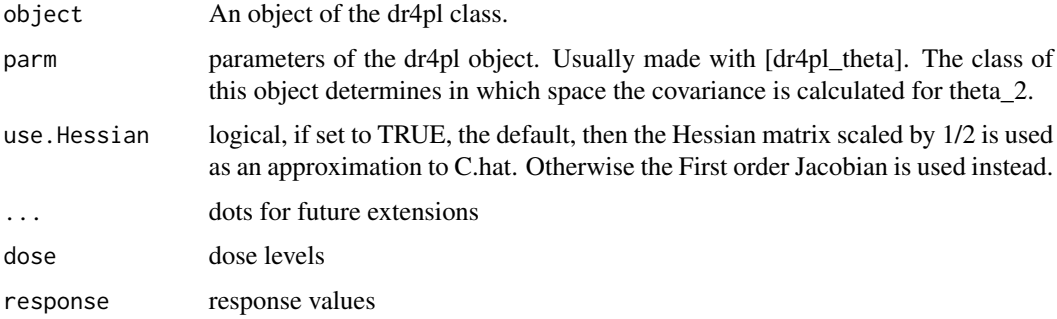

#### Details

This function obtains the variance-covariance matrix of the parameter estimators of a 4PL model. The Hessian matrix is used to obtain the second order approximation to the sum-of-squares loss function, and then the standard errors are computed as the square roots of the half of the Hessian matrix. Please refer to Subsection 5.2.2 of Seber and Wild (1989).

# Value

The variance-covariance matrix of the parameter estimators of a 4PL model whose columns are in the order of the upper asymptote, IC50, slope and lower asymptote from left to right and whose rows are in the same order.

a covariance matrix. If the 'parm' argument is of the class 'dr4pl\_log10', then the covariance of row/column 2 represents log10(theta\_2). If theta is of 'dr4pl\_theta', then the covariance of row/column 2 represents theta\_2 in linear space.

# References

Seber GAF, Wild CJ (1989). *Nonlinear regression*, Wiley Series in Probability and Mathematical Statistics: Probability and Mathematical Statistics. John Wiley \& Sons, Inc., New York. ISBN 0-471-61760-1, doi: [10.1002/0471725315,](https://doi.org/10.1002/0471725315) [http://dx.doi.org.libproxy.lib.unc.edu/](http://dx.doi.org.libproxy.lib.unc.edu/10.1002/0471725315) [10.1002/0471725315](http://dx.doi.org.libproxy.lib.unc.edu/10.1002/0471725315).

# Examples

obj.dr4pl <- dr4pl(Response ~ Dose, data = sample\_data\_1) # Fit a 4PL model to data vcov(obj.dr4pl) # Variance-covariance matrix of the parameters

obj.dr4pl <- dr4pl(Response ~ Dose, data = sample\_data\_2) # Fit a 4PL model to data vcov(obj.dr4pl) # Variance-covariance matrix of the parameters

# <span id="page-30-0"></span>**Index**

```
∗ sample_data
    drc_error_1, 12
    drc_error_2, 12
    drc_error_3, 13
    drc_error_4, 13
    sample_data_1, 24
    sample_data_10, 24
    sample_data_11, 24
    sample_data_12, 25
    sample_data_13, 25
    sample_data_2, 25
    sample_data_3, 26
    sample_data_4, 26
    sample_data_5, 26
    sample_data_6, 27
    sample_data_7, 27
    sample_data_8, 27
    sample_data_9, 28
augment.dr4pl (dr4pl-augment), 9
calculate.dr4pl, 3
coef.dr4pl, 3
confint.dr4pl, 4, 8
constrOptim, 7
dr4pl, 5, 15
dr4pl-augment, 9
dr4pl-param, 9
dr4pl.default, 11
dr4pl_param (dr4pl-param), 9
dr4pl_theta (dr4pl-param), 9
dr4plEst, 11
drc_error_1, 12
```
drc\_error\_2, [12](#page-11-0) drc\_error\_3, [13](#page-12-0) drc\_error\_4, [13](#page-12-0)

FindHillBounds, [13](#page-12-0) FindInitialParms, *[14](#page-13-0)*, [14](#page-13-0)

FindLogisticGrids, *[14](#page-13-0)*, [15](#page-14-0) gof, [16](#page-15-0) gof-dr4pl, [17](#page-16-0) gof.dr4pl, *[8](#page-7-0)* gof.dr4pl *(*gof-dr4pl*)*, [17](#page-16-0) IC, [18](#page-17-0) log10, *[10](#page-9-0)* LogToParm *(*dr4pl-param*)*, [9](#page-8-0) MeanResponse, [18](#page-17-0) optim, *[8](#page-7-0)* OutlierDetection, [19](#page-18-0) ParmToLog *(*dr4pl-param*)*, [9](#page-8-0) plot.dr4pl, [20](#page-19-0) print.dr4pl, *[8](#page-7-0)*, [22](#page-21-0) print.summary.dr4pl, [22](#page-21-0) residuals.dr4pl, [23](#page-22-0) residuals.dr4pl\_param *(*residuals.dr4pl*)*, [23](#page-22-0) sample\_data\_1, [24](#page-23-0) sample\_data\_10, [24](#page-23-0) sample\_data\_11, [24](#page-23-0) sample\_data\_12, [25](#page-24-0) sample\_data\_13, [25](#page-24-0) sample\_data\_2, [25](#page-24-0) sample\_data\_3, [26](#page-25-0) sample\_data\_4, [26](#page-25-0) sample\_data\_5, [26](#page-25-0) sample\_data\_6, [27](#page-26-0) sample\_data\_7, [27](#page-26-0) sample\_data\_8, [27](#page-26-0) sample\_data\_9, [28](#page-27-0) summary.dr4pl, *[8](#page-7-0)*, [28](#page-27-0)

vcov.dr4pl, [29](#page-28-0) vcov.dr4pl\_param *(*vcov.dr4pl*)*, [29](#page-28-0)